# $\S1$  SAT12-ERP INTRO 1

July 22, 2021 at 04:26

1. Intro. This program is sort of a reverse of the preprocessor SAT12: Suppose  $F$  is a set of clauses for a satisfiability problem, and SAT12 transforms  $F$  to  $F'$  and outputs the file  $\overline{\mathcal{F}}$ tmp/erp. Then if some other program finds a solution to  $F'$ , this program inputs that solution (in stdin) together with /tmp/erp and outputs a solution to F.

The reader is supposed to be familiar with SAT12, or at least with those parts of SAT12 where the input format and the erp file format are specified.

(I hacked this program in a big hurry. It has nothing complicated to do.)

Note: The standard UNIX pipes aren't versatile enough to use this program without auxiliary intermediate files. For instance,

sat12 < foo.dat | sat11k | sat12−pre

does not work; sat12−pre will start to read file /tmp/erp before sat12 has written it! Instead, you must say something like

sat12 < foo.dat >! /tmp/bar.dat; sat11k < /tmp/bar.dat | sat12−pre

or

## sat12 < foo.dat | sat11k >! /tmp/bar.sol; sat12−pre < /tmp/bar.sol

to get the list of satisfying literals. The second alternative is generally better, because /tmp/bar.sol is a one-line file with at most as many literals as there are variables in the reduced clauses, while /tmp/bar.dat has the full set of those clauses.

I could probably get around this problem by using named pipes. But I don't want to go to the trouble of creating and destroying them.

```
\# \text{define } O \quad \text{``\%''} \qquad \text{/*} \text{ used for percent signs in format strings } \ast \text{/}
```

```
#include <stdio.h>
#include <stdlib.h>
#include <string.h>
#include "gb_flip.h"
  typedef unsigned int uint; /* a convenient abbreviation */typedef unsigned long long ullng; /∗ ditto ∗/
  \langle Type definitions 4\rangle;
  \langle Global variables 2\rangle;
  \langle Subroutines 29\rangle;
  main(int argc, char *argv[])
  {
    register uint c, h, i, j, k, kk, l, p, v, vv;\langle Process the command line 3\rangle;
     \langle Initialize everything 7\rangle;
     \langle Input the erp file 8\rangle;
     if (\neg clauses) fprintf (staterr, "(The erp file is empty!)\n");
     \langle Input the solution 21\rangle;
      Check input anomalies 10;
     \langle Output the new solution 22\rangle:
  }
```
2. Here I'm mostly copying miscellaneous lines of code from SAT12, editing it lightly, and keeping more of it than actually necessary.

```
\langle Global variables 2\rangle \equiv
```
int random seed = 0; /\* seed for the random words of gb\_rand \*/ int hbits = 8;  $\frac{\partial}{\partial t}$  /\* logarithm of the number of the hash lists \*/ int buf-size = 1024; /\* must exceed the length of the longest erp input line  $*/$ FILE  $*erp_{\text{file}}$ ; /\* file to allow reverse preprocessing  $*/$ char erp\_file\_name  $[100] =$  "/tmp/erp"; /\* its name \*/

See also sections 6 and 24.

This code is used in section 1.

3. On the command line one can specify nondefault values for any of the following parameters:

- 'h $\langle$  positive integer)' to adjust the hash table size.
- 'b $\langle$  positive integer)' to adjust the size of the input buffer.
- 's (integer)' to define the seed for any random numbers that are used.
- 'e $\langle$  filename $\rangle$ ' to change the name of the erp output file.

 $\langle$  Process the command line 3  $\rangle \equiv$ 

```
for (j = \arg c - 1, k = 0; j; j--)
     switch (\arg v[j][0]) {
      case 'h': k = (sccan f(\text{arg}v[j] + 1, \text{""} O \text{``d''}, \& \text{hbits}) - 1); break;
      case 'b': k \models (sscanf(\text{arg}v[j]+1, \text{""}O\text{``d''}, \&\text{buf\_size})-1); break;
      case 's': k |= (sscanf(argv[j]+1, ""O"d", \& random\_seed) - 1); break;
      case 'e': spring (erp_file_name, ""O".99s", argv[j] + 1); break;
      default: k = 1; /* unrecognized command-line option */
      }
  if (k \vee hbits < 0 \vee hbits > 30 \vee but\_size < 11) {
     fprint(f (stderr, "Usage: _"O"s<sub>u</sub>[v&lt;n>)]<sub>u</sub>[h&lt;n>)]<sub>u</sub>[s&lt;n>)]<sub>u</sub>[efoo.erp]<sub>u</sub>[m&lt;n>]]", argv[0]);fprint(f (stderr, "_{\text{L}}[c<n)]_{\text{L}}\leq foo.dat\n);
      exit(-1):
   }
  if (\neg(\text{erp\_file} = \text{fopen}(\text{erp\_file\_name}, "r")))fprint(f (stderr, "I<sub>U</sub>couldn't<sub>U</sub>open<sub>U</sub>file<sub>U</sub>"O"s<sub>U</sub>for<sub>U</sub>reading! \n'', <i>erp_file_name</i>);exit(-16);}
This code is used in section 1.
```
4. The I/O wrapper. The following routines read the input and absorb it into temporary data areas from which all of the "real" data structures can readily be initialized. My intent is to incorporate these routines in all of the SAT-solvers in this series. Therefore I've tried to make the code short and simple, yet versatile enough so that almost no restrictions are placed on the sizes of problems that can be handled. These routines are supposed to work properly unless there are more than  $2^{32}-1 = 4,294,967,295$  occurrences of literals in clauses, or more than  $2^{31} - 1 = 2,147,483,647$  variables or clauses.

In these temporary tables, each variable is represented by four things: its unique name; its serial number; the clause number (if any) in which it has most recently appeared; and a pointer to the previous variable (if any) with the same hash address. Several variables at a time are represented sequentially in small chunks of memory called "vchunks," which are allocated as needed (and freed later).

```
#define vars_per_vchunk 341 /* preferably (2<sup>k</sup> - 1)/3 for some k */
```

```
\langle Type definitions 4\rangle \equivtypedef union {
     char ch8[8];
     uint u2[2];
     ullng lnq;
   } octa;
  typedef struct tmp var struct {
     octa name; /* the name (one to eight ASCII characters) */uint serial; /* 0 for the first variable, 1 for the second, etc. */int stamp; /* m if positively in clause m; -m if negatively there */struct tmp_var_struct *next; \rightarrow \total \total \total \total \total \total \total \total \total \total \total \total \total \total \total \total \total \total \total \total \total \total \total \total \total \total \tota
   \} tmp_var;
   typedef struct vchunk struct {
     struct vchunk_struct *prev; \rightarrow /* previous chunk allocated (if any) */
     tmp\_var \, var[vars\_per\_vchunk];} vchunk;
See also section 5.
This code is used in section 1.
```
5. Each clause in the temporary tables is represented by a sequence of one or more pointers to the **tmp\_var** nodes of the literals involved. A negated literal is indicated by adding 1 to such a pointer. The first literal of a clause is indicated by adding 2. Several of these pointers are represented sequentially in chunks of memory, which are allocated as needed and freed later.

```
#define cells per chunk 511 /* preferably 2^k - 1 for some k */
\langle Type definitions 4 \rangle +≡
  typedef struct chunk struct {
    struct chunk_struct *prev; \frac{1}{2} > previous chunk allocated (if any) */
    tmp\_var *cell[cells\_per\_chunk];} chunk;
```
#### 4 THE I/O WRAPPER SAT12-ERP  $\frac{66}{50}$

6.  $\langle$  Global variables 2  $\rangle$  += char \*buf;  $\frac{1}{\pm}$  /\* buffer for reading the lines (clauses) of erp\_file \*/ tmp\_var  $\ast\ast hash;$  /\* heads of the hash lists  $\ast/$ uint hash bits [93][8]; /\* random bits for universal hash function  $*/$ vchunk \*cur\_vchunk;  $\rightarrow$  the vchunk currently being filled \*/ tmp\_var \*cur\_tmp\_var; /\* current place to create new tmp\_var entries \*/ tmp\_var \*bad\_tmp\_var; /\* the cur\_tmp\_var when we need a new vchunk \*/ chunk  $*cur\_chunk$ ;  $/*$  the chunk currently being filled  $*/$ tmp\_var \*\*cur\_cell;  $\rightarrow$  current place to create new elements of a clause  $\ast$ / tmp\_var ∗∗bad\_cell; /\* the cur\_cell when we need a new chunk  $*/$ ulling vars;  $/*$  how many distinct variables have we seen?  $*/$ ullng *clauses*;  $\frac{1}{\sqrt{2}}$  how many clauses have we seen? \*/ ullng cells;  $\frac{1}{\sqrt{2}}$  how many occurrences of literals in clauses? \*/ int kkk;  $/*$  how many clauses should follow the current erp file group  $*/$ 7. (Initialize everything 7)  $\equiv$  $q_{\textit{b}\text{-}init\_rand}$  (random seed);  $but = (char *) \ *malloc*(but_size * sizeof(char))$ ; if  $(\neg \text{buf})$  {  $fprint(f (sderr, "Couldn't \text{lallocate} \text{l} \text{th} \text{e} \text{l} \text{input} \text{l} \text{buffer} \text{l} \text{in} \text{put} \text{size} = "O"d) \cdot \ln", \text{buf\_size};$  $exit(-2)$ ; }  $hash = (tmp\_var **) \; \text{malloc}(\text{sizeof}(\text{tmp\_var}) \ll \text{hbits});$ if  $(\neg hash)$  { fprintf (stderr , "Couldn't allocate "O"d hash list heads (hbits="O"d)!\n", 1 ≪ hbits , hbits );  $exit(-3);$ } for  $(h = 0; h < 1 \ll hbits; h++)$  hash $[h] = \Lambda;$ 

See also section 15.

This code is used in section 1.

8. The hash address of each variable name has h bits, where h is the value of the adjustable parameter hbits. Thus the average number of variables per hash list is  $n/2<sup>h</sup>$  when there are n different variables. A warning is printed if this average number exceeds 10. (For example, if h has its default value, 8, the program will suggest that you might want to increase  $h$  if your input has 2560 different variables or more.)

All the hashing takes place at the very beginning, and the hash tables are actually recycled before any SAT-solving takes place; therefore the setting of this parameter is by no means crucial. But I didn't want to bother with fancy coding that would determine h automatically.

 $\langle$  Input the erp file 8  $\rangle \equiv$ while  $(1)$  {  $k = f*scanf* (erp_file, " "O"10s<sub>□</sub><- "O" d", *buf*, & *kkk*);$ if  $(k \neq 2)$  break;  $clauses +$ ;  $\langle$  Input one literal 20 $\rangle$ :  $*(cur\_cell - 1) = \text{hack\_in}(*(cur\_cell - 1), 4);$  /\* special marker \*/ if  $(\neg \text{fgets}(\text{buf}, \text{buf\_size}, \text{erp\_file}) \lor \text{buf}[0] \neq \{'\n\}'\)$  confusion ("erp<sub>1 g</sub>roup<sub>1</sub> intro<sub>1</sub> line<sub>1</sub> format");  $\langle$  Input kkk clauses 9 $\rangle$ ; }

This code is used in section 1.

```
9. \langle Input kkk clauses 9 \rangle \equivfor (kk = 0; k k < k k k; k k++) {
       if (\neg \textit{fgets}(\textit{buf},\textit{buf\_size},\textit{erp\_file})) break;
       clauses +;
       if (buf[strlen(buf) - 1] \neq ' \n\infty') {
          fprint(f (stderr, "The {}_{\sqcup} \texttt{clause} {}_{\sqcup} \texttt{on} {}_{\sqcup} \texttt{line} {}_{\sqcup} 'O "11d{}_{\sqcup} (''O".20s...) {}_{\sqcup} \texttt{is} {}_{\sqcup} \texttt{to} {}_{\sqcup} \texttt{long} {}_{\sqcup} \texttt{for} {}_{\sqcup} \texttt{me}; \texttt{\textbackslash} n", \textit{clauses},buf);fprint(f (stderr, "mxy \text{ but } \texttt{size} \text{ is } \text{only} \text{''} O" d! \text{ in}", \text{ but } \text{size});
          fprintf(\textit{stderr}, \text{ "Please} \text{``these} \text{_the} \text{_} \text{command-line} \text{_} \text{_} \text{!} \text{...} \text{...})exit(-4);}
       \langle Input the clause in buf 11\rangle;
   }
   if (kk < kkk) {
       fprint(f (sder, "file<sub>U</sub>"O"s<sub>U</sub>ended<sub>U</sub>prematurely: "O"d<sub>U</sub>clauses<sub>U</sub>missing! \n\hbox{\n<math>n</math>", <i>erp-file_name</i>,kkk - kk);exit(-667);
   }
This code is used in section 8.
10. (Check input anomalies 10) \equivif ((vars \gg hbits) > 10) {
       fprint(f (stderr, "There<sub>U</sub>arc<sub>U</sub>"O"11d<sub>U</sub> variables<sub>U</sub>but<sub>U</sub>on1y<sub>U</sub>"O"d<sub>U</sub>hash<sub>U</sub>tables; \n\langle n", vars, 1 \ll hbits \rangle;while ((vars \gg hbits) > 10) hbits ++;
       fprint(f (slderr, "µmybeµyou_Bhould_useµcomand-lineµoptionu_1"O"d?\\n", <i>hbits</i>);}
   if (clauses \equiv 0) \{fprintf(\mathit{sderr}, \text{"No}\_ \texttt{clauses}\_ \texttt{were}\_ \texttt{input}! \setminus \texttt{n");}exit(-77);}
   if (vars \geq 480000000) {
      fprintf(stderr, "Whoa, \text{the} \text{~input} \text{~had} \text{~}''O"11u \text{~vari} \text{~ables}! \text{'n", vars});exit(-664);}
   if (clauses \geq 480000000) {
       fprint(f (stderr, "Whoa, _\iota \text{the} _\iota \text{input} _\iota \text{had} _\iota "O"11u_\iota \text{clauses!}\setminus \text{n", clauses};exit(-665);}
   if (cells > #100000000) {
       fprint(f (sderr, "Whoa, _{http://www.had__"O"llu__occurrences__of__literals!\n', cells);exit(-666);}
This code is used in section 1.
```
# 6 THE I/O WRAPPER SAT12-ERP §11

```
11. \langle Input the clause in buf 11 \rangle \equivfor (j = k = 0; ; )while (buf[j] \equiv 'u')j ++; /* scan to nonblank */
      if (buf[j] \equiv \lambda \n\cdot) break;
      if (buf[j] \leq \mathcal{C}_{\sqcup}^{\prime} \vee \mathit{buf}[j] > \mathcal{C}_{\sqcup}^{\prime}) {
         fprint(fstderr, "I1legal_U character_U (code_U# "O"x)_\sqcup in_U the_U clause \sqcup on_U line_U" O"11d!\lambda",buf[j], clauses);exit(-5);}
      if (buf[j] \equiv''') i = 1, j<sup>\leftrightarrow</sup>;
      else i = 0;
      \langle Scan and record a variable; negate it if i \equiv 1 \; 12;
   }
   if (k \equiv 0) {
      fprint(f (slderr, "Empty<sub>u</sub>line<sub>u</sub>"O"11d<sub>u</sub>in<sub>u</sub>file<sub>u</sub>"O"s!\n\n<math>\n\mathbf{n}'', clauses, erp_file_name);
      exit(-663);}
   cells += k;
This code is used in section 9.
```
12. We need a hack to insert the bit codes 1, 2, and/or 4 into a pointer value.

```
#define hack.in(q, t) (tmp_var *)(t | (ullng) q)
\langle Scan and record a variable; negate it if i \equiv 1 12\rangle \equiv\{register tmp var ∗p;
     if (cur\_tmp\_var \equiv bad\_tmp\_var) \langle Install a new vchunk 13\rangle;
     (Put the variable name beginning at buf[j] in cur tmp var-name and compute its hash code h 16);
     \langle Find cur tmp var-name in the hash table at p 17\rangle;
     \mathbf{if} (p~stamp \equiv clauses \vee p~stamp \equiv -clauses) {
        fprint(f(sderr, "Dupdate_Uliteral_Uenccountered_Uon_Uline_U"O"11d!\n\n^n, clauses);exit(-669);
     } else {
        p\text{-}stamp = (i ? - clauses : clauses);if (cur\_cell \equiv bad\_cell) \langle Install a new chunk 14\rangle;
        *cur\_cell = p;if (i \equiv 1) * cur\_cell = \text{hack\_in}(*\text{cur\_cell}, 1);if (k \equiv 0) *cur\_cell = \text{hack}_i * cur\_cell, 2);cur\_cell \rightarrow k \rightarrow;
     }
  }
```
This code is used in sections 11 and 20.

```
13. \langle Install a new vchunk 13 \rangle \equiv{
     register vchunk ∗new vchunk ;
     new\_vchunk = (vchunk *) \ <i>malloc</i>(sizeof(vchunk));if (\neg new\_vchunk) {
        fprintf(\mathit{stderr}, "Can't \text{lallocate} \text{laq} \text{new} \text{d} \text{vchunk!}\text{'n");}exit(-6);}
      new\_vchunk \rightarrow prev = cur\_vchunk, cur\_vchunk = new\_vchunk;cur\_tmp\_var = \& new\_vchunk\_var[0];bad\_tmp\_var = \& new\_vchunk\_var [vars\_per\_vchunk];}
This code is used in section 12.
```

```
14. \langle Install a new chunk 14\rangle \equiv{
      register chunk ∗new chunk ;
      new\_chunk = (chunk *) \ <i>malloc</i>(sizeof(chunk));if (\neg new\_chunk) {
         \textit{fprintf}(\textit{stderr}, \text{"Can'}t \text{_\l{allocate}\l_{a\l{new}\l{c}}\textit{chunk}! \texttt{\char'1}\mathit{n''});exit(-7);}
      new\_chunk\rightarrow prev = cur\_chunk, cur\_chunk = new\_chunk;cur\_cell = \& new\_chunk\text{-}cell[0];bad\_cell = \&new\_chunk \rightarrow cell[cells\_per\_chunk];}
```
This code is used in section 12.

15. The hash code is computed via "universal hashing," using the following precomputed tables of random bits.

```
\langle Initialize everything 7 \rangle +≡
  for (j = 92; j; j—)
     for (k = 0; k < 8; k++) hash_bits [j][k] = gb\_next\_rand();
```
## 8 THE I/O WRAPPER SAT12-ERP  $\{16\}$

**16.**  $\langle$  Put the variable name beginning at *buf* [j] in cur tmp var~name and compute its hash code h 16  $\rangle \equiv$  $cur\_tmp\_var\_name.hq = 0;$ 

for  $(h = l = 0; \text{buf}[j + l] > \iota_\sqcup' \wedge \text{buf}[j + l] \leq \iota^*; l + \iota)$  { if  $(l > 7)$  {  $fprint(fstderr, "Variable\_name<sub>U</sub>"O".9s... _{jin<sub>U</sub>the<sub>U</sub>clause<sub>U</sub>on<sub>U</sub>line<sub>U</sub>"O"lld<sub>U</sub>is<sub>U</sub>too<sub>U</sub>long!\n'''$  $buf + j, clauses);$  $exit(-8);$ }  $h \oplus = hash\_bits[buf[j+l] - '!'][l];$  $cur\_tmp\_var \rightarrow name.ch8[l] = but[j + l];$ } if  $(l \equiv 0)$  {  $fprint(f (stderr, "I1legal<sub>u</sub>appearance<sub>u</sub> of<sub>u</sub>~<sub>u</sub> on<sub>u</sub>line<sub>u</sub> "O"11d!\ln", clauses);$  $exit(-668);$ }  $j \rightarrow = l$ ;  $h \&=(1 \ll hbits)-1;$ 

This code is used in section 12.

```
17. \langle Find cur_tmp_var-name in the hash table at p 17\rangle \equivfor (p = hash[h]; p; p = p \text{-}next)if (p\text{-}name.lng \equiv cur\_tmp\_var \text{-}name.lng) break;
  if (\neg p) { /* new variable found */
     p = \text{cur\_tmp\_var++};p\text{-}next = hash[h], hash[h] = p;p\text{-}serial = vars + ;p\rightarrow stamp = 0;}
This code is used in section 12.
```

```
18. (Move cur_cell backward to the previous cell 18) \equiv\textbf{if} \left(\textit{cur\_cell} > \&\textit{cur\_chunk~\neg\textit{cell}[0]}\right) \textit{cur\_cell~--};else {
     register chunk *old_chunk = cur_chunk;
      cur\_chunk = old\_chunk \rightarrow prev; free (old\_chunk);bad\_cell = \& cur\_chunk\_cell[cells\_per\_chunk];cur\_cell = bad\_cell - 1;}
This code is used in sections 26 and 27.
```

```
19. (Move cur tmp var backward to the previous temporary variable 19) \equivif (cur_tmp\_var > \& cur_vchunk\_var[0]) cur_tmp_var -−;
  else {
    register vchunk *old_vchunk = cur_vchunk;
     cur\_vchunk = old\_vchunk \rightarrow prev; \ free(old\_vchunk);
```

```
bad\_tmp\_var = \& cur\_vchunk \rightarrow var[vars\_per\_vchunk];cur\_tmp\_var = bad\_tmp\_var - 1;}
```
This code is used in section 25.

**20.**  $\langle$  Input one literal 20 $\rangle \equiv$ if  $(\text{buf}[0] \equiv \text{'`') i = j = 1;$ else  $i = j = 0;$ 

 $\langle$  Scan and record a variable; negate it if  $i \equiv 1$  12 $\rangle$ ; This code is used in sections 8 and 21.

```
21. \langle Input the solution 21\rangle \equivclauses +;
  k = 0;while (1) \, \{if (scanf(""O"10s", buf) \neq 1) break;
      if (\text{buf}[0] \equiv \text{'\text{'}} \land \text{buf}[1] \equiv 0) {
         print(f("\n\cdot\) ; \quad \n\neq \text{ it was unsatisfiable } \n\neqexit(0);}<br>\{Input one literal 20};
  }
```
This code is used in section 1.

22. Doing it. When the input phase is done, k literals will have been stored as if they are one huge clause. They are preceded by other groups of clauses, where each group begins with a literal-to-be-defined, identified by a hacked-in 4 bit.

We unwind that data, seeing it backwards as in other programs of this series. Two trivial data structures make the process easy: One for the names of the variables, and one for the current values of the literals.

 $\langle$  Output the new solution 22  $\rangle \equiv$ 

 $\langle$  Allocate the main arrays 23 $\rangle$ ; for  $(l = 2; l < vars + vars + 2; l++)$  lmem $[l] = unknown;$  $\langle$  Copy all the temporary variable nodes to the *vmem* array in proper format 25 $\rangle$ ; if (k)  $\langle$  Absorb and echo the literals of the given solution 26 $\rangle$ ; (Use the erp data to compute the rest of the solution  $27$ );  $\langle$  Check consistency 28 $\rangle$ ;  $printf("n")$ ;

This code is used in section 1.

23. A single octa is enough information for each variable, and a single char is (more than) enough for each literal.

 $\#$ define true 1 #define  $false$  -1  $\#$ define *unknown* 0  $\#\text{define } \text{thevar}(l) \quad ((l) \gg 1)$ #define  $bar(l)$   $(l) \oplus 1$  /\* the complement of  $l \neq l$ #define  $ltriangle(l)$  (l)  $& 1$  ? "  $\sim$  " : "", vmem[thevar(l)].ch8 /\* used in printouts \*/  $\langle$  Allocate the main arrays 23  $\rangle \equiv$  $vmem = (octa * ) \ *malloc((vars + 1) * sizeof(octa));*$ if  $(\neg vmem)$  {  $fprintf(\textit{stderr}, "Oops, \text{Llcan't} \text{Lallocate} \text{Lthe} \text{Lymem\_array!}\text{`n");}$  $exit(-10)$ ; }  $lmem = (char *) \, \text{malloc}((vars + vars + 2) * sizeof(char));$ if  $(\neg \text{Imem})$  {  $fprintf(\mathit{stderr}, \text{"Oops}, \text{Ll}_\text{caan'}t_\text{Lallocate}\_\text{the}\_\text{lmem}\_\text{array}!\_\text{n");$ } This code is used in section 22. 24.  $\langle$  Global variables 2  $\rangle$  +≡ octa ∗vmem; /∗ array of variable names ∗/ char ∗lmem;  $/*$  array of literal values  $*/$ 25. (Copy all the temporary variable nodes to the vmem array in proper format  $25 \ge$ for  $(c = vars; c; c--)$  {  $\langle$  Move *cur tmp var* backward to the previous temporary variable 19 $\rangle$ ;  $vmem[c].*lng* = cur\_tmp\_var\_name.lng;$ }

This code is used in section 22.

# $\S 26$  SAT12-ERP DOING IT 11

26.  $\#\text{define } \text{hack}\text{.out}(q) \ \ ((\text{ulling}) \ q) \ \& \ \#7)$ #define  $hack\_clean(q)$  ((tmp\_var \*)((ullng)  $q & -8$ ))  $\langle$  Absorb and echo the literals of the given solution 26  $\rangle \equiv$  $\{$ for  $(i = 0; i < 2; )$  {  $\langle$  Move *cur\_cell* backward to the previous cell 18 $\rangle$ ;  $i = \text{hack\_out}(*\text{cur\_cell});$  $p = \text{hack\_clean}(*\text{cur\_cell}) \text{-}\text{serial};$  $p$  + =  $p$  + (i & 1) + 2;  $printf(" "O"s"O"s", *litname(p)*);$  $lmem[p] = true, lmem[bar(p)] = false;$ } }

This code is used in section 22.

27. At last we get to the heart of this program: Clauses are evaluated (in reverse order of their appearance in the erp file) until we come back to a definition point.

```
\langle Use the erp data to compute the rest of the solution 27\rangle ≡v = true;for (c = clauses - 1; c; c--) {
     vv = false;for (i = 0; i < 2; ) {
       \langle Move cur_cell backward to the previous cell 18\rangle;
       i = \text{hack\_out}(*\text{cur\_cell});p = \text{hack\_clean}(*\text{cur\_cell}) \text{-}\text{serial};p \rightarrow p + (i \& 1) + 2;if (i \geq 4) break;
       if (lmem[p] \equiv unknown) {
          printf ("\cup"O"s"O"s", litname(p)); /* assign an arbitrary value */
          lmem[p] = true, lmem[bar(p)] = false;}
       if (lmem[p] \equiv true) vv = true; /* vv is OR of literals in clause */}
     if (i < 4) \{if (vv \equiv false) v = false; \qquad /* v is AND of clauses in group */
     } else { /∗ defining an eliminated variable ∗/
       lmem[p] = v, lmem[bar(p)] = -v;if (v \equiv true) printf ("_1"O"s"O"s", <i>litname(p)</i>);else print(f("_1"O"s"O"s", litname(bar(p)));v = true:
     }
  }
This code is used in section 22.
```
28. (Check consistency  $28 \equiv$ if (cur\_cell  $\neq$  &cur\_chunk→cell[0] ∨ cur\_chunk→prev  $\neq$  Λ ∨ cur\_tmp\_var  $\neq$  $\&\,cur\_vchunk \rightarrow var[0] \vee \textit{cur\_vchunk} \rightarrow prev \neq \Lambda) \,\, \,confusion("consistency");$  $free (cur\_chunk); free (cur\_vchunk);$ 

This code is used in section 22.

```
12 DOING IT SATISFALL SATISFALL SATISFALL SATISFALL SATISFALL SATISFALL SATISFALL SATISFALL SATISFALL SATISFALL SATISFALL SATISFALL SATISFALL SATISFALL SATISFALL SATISFALL SATISFALL SATISFALL SATISFALL SATISFALL SATISFALL
```
**29.**  $\langle$  Subroutines 29 $\rangle \equiv$ void confusion (char \*id) { / ∗ an assertion has failed ∗ /  $\textit{fprintf}(\textit{stderr}, \text{"This}\_\textsf{can'}\texttt{t}\_\textsf{happen}\_\textsf{(''O''s)}\texttt{!}\_\textsf{m''}, id);$  $exit(-69);$ } void debugstop(int foo) { / ∗ can be inserted as a special breakpoint ∗ /  $fprintf(\mathit{stderr}, \texttt{"You\_\rang("O"\d)?\n^n, \textit{foo});$ } This code is used in section 1.

 $j: \perp$ .  $k: \underline{1}$ .  $kk: \underline{1}, 9.$  $kk: 6, 8, 9.$ 

 $l: \underline{1}.$ 

 $lithame: 23, 26, 27.$ lmem: 22, 23, 24, 26, 27.  $lnq$ : 4, 16, 17, 25.

30. Index. argc:  $\frac{1}{3}$ . argv:  $\underline{1}$ , 3.  $bad\_cell: 6, 12, 14, 18.$  $bad\_tmp\_var: 6, 12, 13, 19.$  $bar: 23, 26, 27.$  $buf: 6, 7, 8, 9, 11, 16, 20, 21.$  $buf\_size: \underline{2}, 3, 7, 8, 9.$  $c: \underline{1}.$  $cell: 5, 14, 18, 28.$  $cells: 6, 10, 11.$ cells per chunk:  $5, 14, 18$ . chunk: 5, 6, 14, 18. chunk struct: 5.  $ch8: \underline{4}, 16, 23.$ clauses:  $1, 6, 8, 9, 10, 11, 12, 16, 21, 27.$ confusion: 8, 28, 29.  $cur\_cell$ : 6, 8, 12, 14, 18, 26, 27, 28.  $cur\_chunk: 6, 14, 18, 28.$  $cur\_tmp\_var$ :  $\underline{6}$ , 12, 13, 16, 17, 19, 25, 28.  $cur_vchunk: 6, 13, 19, 28.$ debugstop: 29.  $erp_{\text{f}ile}$ :  $\underline{2}$ , 3, 6, 8, 9.  $erp_{\text{file_name:}} \quad 2, 3, 9, 11.$ exit: 3, 7, 9, 10, 11, 12, 13, 14, 16, 21, 23, 29.  $false: 23, 26, 27.$  $fgets: 8, 9.$ foo: 29.  $fopen: 3.$ fprintf: 1, 3, 7, 9, 10, 11, 12, 13, 14, 16, 23, 29. free: 18, 19, 28.  $f scanf$ : 8.  $gb\_init\_rand: 7.$  $gb\_next\_rand:$  15.  $gb\_rand: 2.$ h: 1. hack\_clean:  $26, 27$ . hack in:  $8, 12$ . hack out:  $26, 27$ . *hash*:  $\underline{6}$ , 7, 17.  $hash\_bits: \underline{6}, 15, 16.$ hbits: 2, 3, 7, 8, 10, 16. i: 1.  $id: 29$ .

 $main: \underline{1}.$  $malloc:$  7, 13, 14, 23. name:  $\frac{4}{16}$ , 16, 17, 25.  $new\_chunk: 14.$  $new\_vchunk: 13.$ next: 4, 17. O: 1. octa:  $\frac{4}{3}$ , 23, 24.  $old\_chunk: 18$ .  $old\_vchunk: 19$ .  $p: \underline{1}, \underline{12}.$ prev:  $\underline{4}$ ,  $\underline{5}$ , 13, 14, 18, 19, 28. printf: 21, 22, 26, 27. random seed:  $2, 3, 7$ .  $scanf: 21.$  $serial: 4, 17, 26, 27.$ sprintf: 3. sscanf: 3.  $stamp: \underline{4}, 12, 17.$ stderr: 1, 3, 7, 9, 10, 11, 12, 13, 14, 16, 23, 29. stdin: 1. strlen: 9.  $the var: 23.$  $tmp-var: 4, 5, 6, 7, 12, 26.$ tmp\_var\_struct:  $4$ .  $true: \underline{23}, 26, 27.$ **uint**:  $1, 4, 6$ . ullng:  $\frac{1}{4}$ , 4, 6, 12, 26. unknown: 22, 23, 27.  $u2: 4.$ v: 1.  $var: \underline{4}, 13, 19, 28.$ vars:  $6, 10, 17, 22, 23, 25.$ vars\_per\_vchunk:  $\frac{4}{3}$ , 13, 19. vchunk: 4, 6, 13, 19. vchunk struct:  $4$ . vmem: 23, 24, 25.  $vv: \underline{1}, 27.$ 

## 14 NAMES OF THE SECTIONS SATISFALL ASSESSED AS A SATISFALL SATISFALL SATISFALL SATISFALL SATISFALL SATISFALL SATISFALL SATISFALL SATISFALL SATISFALL SATISFALL SATISFALL SATISFALL SATISFALL SATISFALL SATISFALL SATISFALL SAT

 $\langle$  Absorb and echo the literals of the given solution 26 is Used in section 22.

 $\langle$  Allocate the main arrays 23  $\rangle$  Used in section 22.

Check consistency  $28$  Used in section 22.

Check input anomalies  $10$  ised in section 1.

Copy all the temporary variable nodes to the *vmem* array in proper format  $25$  Used in section 22.

 $\langle$  Find cur tmp var<sup>-n</sup>ame in the hash table at p 17 iused in section 12.

- Global variables 2, 6, 24  $\rangle$  Used in section 1.
- Initialize everything  $7, 15$  Used in section 1.
- Input one literal  $20$  ised in sections 8 and 21.
- Input the  $exp$  file  $8$  Used in section 1.
- Input the clause in  $buf$  11) Used in section 9.
- Input the solution  $21$  Used in section 1.
- Input  $kkk$  clauses 9) Used in section 8.
- Install a new chunk  $14$  Used in section 12.
- Install a new **vchunk**  $13$  Used in section 12.

Move cur cell backward to the previous cell  $18$  is Used in sections 26 and 27.

Move cur tmp var backward to the previous temporary variable 19 is Used in section 25.

Output the new solution  $22$  Used in section 1.

Process the command line  $3$  Used in section 1.

- $\Phi$  (Put the variable name beginning at *buf* [j] in cur tmp var<sup>-n</sup>ame and compute its hash code h 16 is in section 12.
- $\langle$  Scan and record a variable; negate it if  $i \equiv 1 \; 12$  is Used in sections 11 and 20.
- $\langle$  Subroutines 29  $\rangle$  Used in section 1.
- Type definitions  $4, 5$  Used in section 1.
- (Use the erp data to compute the rest of the solution  $27$ ) Used in section 22.

# $SAT12-ERP$

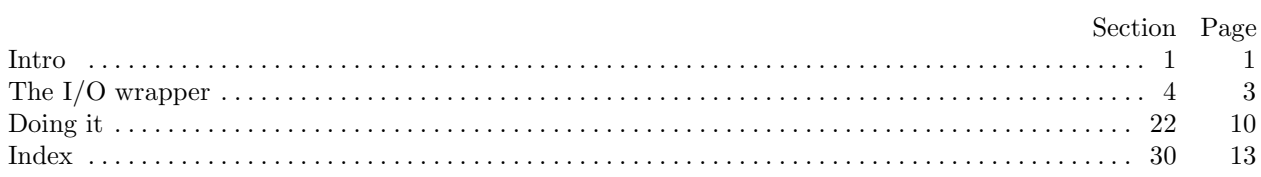